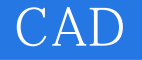

CAD

- 13 ISBN 9787810827003
- 10 ISBN 7810827006

出版时间:2006-5

页数:340

版权说明:本站所提供下载的PDF图书仅提供预览和简介以及在线试读,请支持正版图书。

## www.tushu000.com

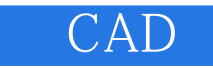

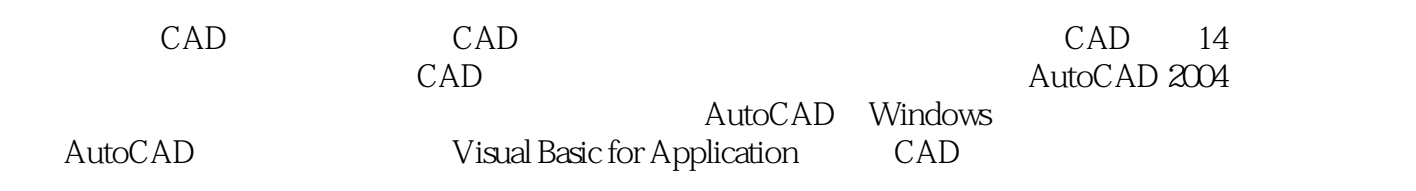

## CAD

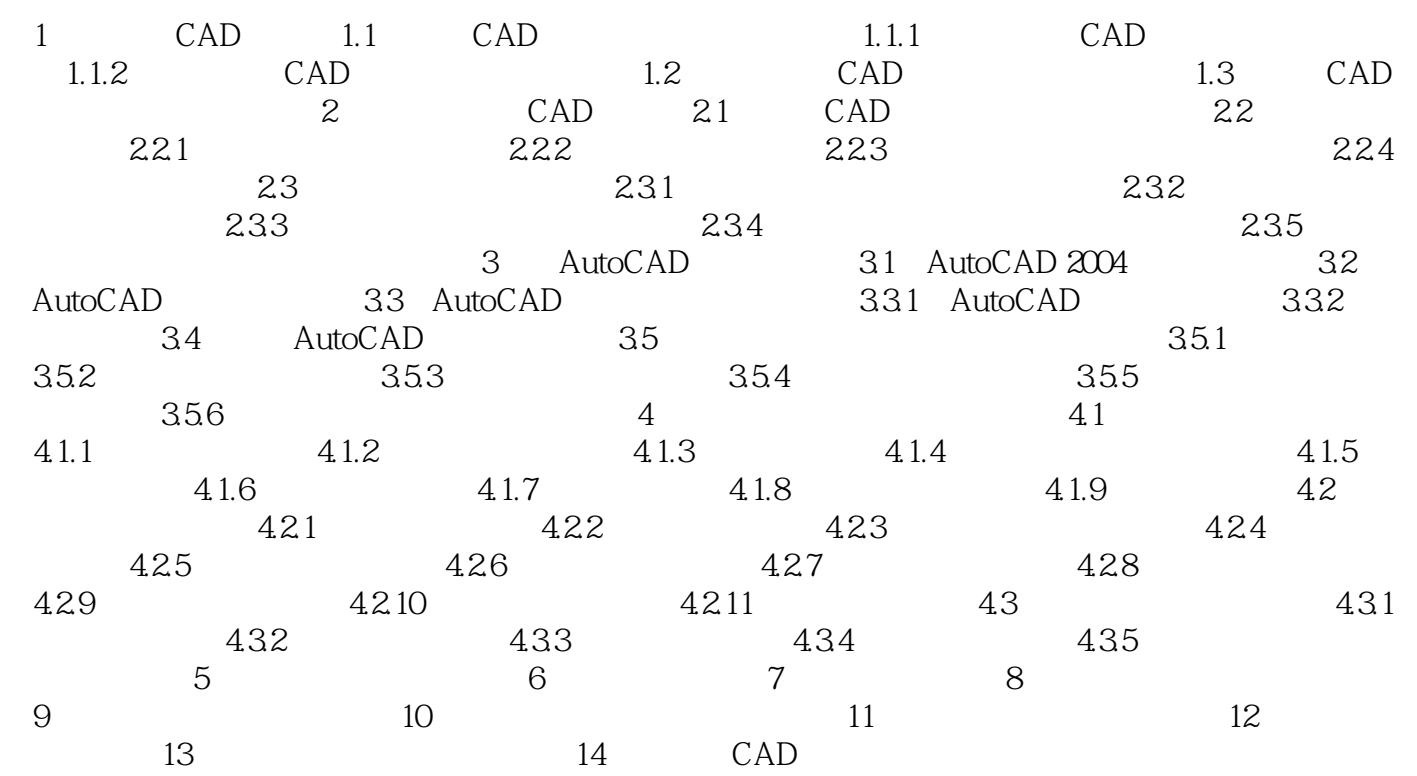

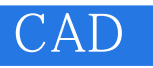

 $1$  $2\overline{a}$  $\begin{array}{c} 1 \\ 2 \\ 3 \\ 4 \end{array}$  $4\,$ 

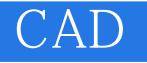

本站所提供下载的PDF图书仅提供预览和简介,请支持正版图书。

:www.tushu000.com